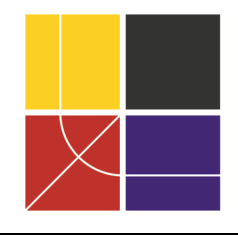

XII ENCAC Encontro Nacional de Conforto no Ambiente Construído VIII ELACAC Encontro Latinoamericano de Conforto no Ambiente Construído

BRASÍLIA | 25 a 27 de setembro de 2013

# **INFLUÊNCIA DA DIVISÃO DO CÉU EM CÁLCULOS DE DISPONIBILIDADE DE LUZ A PARTIR DE IMAGENS DE GRANDE ALCANCE DINÂMICO**

**Dennis F. Souza (1); Paulo S. Scarazzato (2); Hélio Pedrini (3)**

(1) Mestre, Doutorando do Programa de Pós-Graduação em Arquitetura, Tecnologia e Cidade da Faculdade de Engenharia Civil, Arquitetura e Urbanismo, dennis.souza@gmail.com

(2) Doutor, Professor do Departamento de Arquitetura e Construção da Faculdade de Engenharia Civil, Arquitetura e Urbanismo, paulosca@fec.unicamp.br

(3) PhD, Professor do Departamento de Sistemas de Informação do Instituto de Computação,

helio@ic.unicamp.br

Universidade Estadual de Campinas, Faculdade de Engenharia Civil, Arquitetura e Urbanismo, Av. Albert Einstein, 951 - CEP: 13083-852 - Campinas - SP, Tel.: (11) 3521 2307

## **RESUMO**

Os sistemas digitais cumprem um importante papel em estudos que envolvem a medição de céu, em virtude de suas possibilidades de análise. Atualmente, os equipamentos disponíveis para o registro de luminâncias são programados a partir de divisões de céu recomendadas pela Comissão Internacional de Iluminação (em francês, Commission Internationale de L'éclairage – CIE), válidas para céus encobertos, mas com a presença do sol tais valores podem ser equivocadamente interpretados. Por sua vez, as imagens digitais de Grande Alcance Dinâmico (em inglês, High Dynamic Range *–* HDR) não têm essa limitação e podem ser subdivididas em qualquer número de seções ou zonas. Este artigo avalia a influência da divisão do céu em cálculos de luminância e iluminância. Os valores obtidos a partir das imagens HDR foram divididos com o uso de diversos métodos de segmentação, e os cálculos foram comparados a medições feitas com luxímetros. Os resultados sugerem que maiores subdivisões conseguem lidar melhor com a presença do sol e podem ser úteis para o registro apropriado de condições de céu claro e parcialmente nublado.

Palavras-chave: iluminação natural, imagens HDR, medição, comparação estatística.

## **ABSTRACT**

Digital systems play an important role in sky measurements due to the evaluation possibilities they possess. Current equipments used for sky vault luminance measurements are programmed according to the International Commission on Illumination (in french, Commission Internationale de L'éclairage – CIE) recommended sky division, useful for overcast skies, but when the sun is present the luminance values may be incorrectly interpreted. High Dynamic Range (HDR) images do not show this kind of limitation and can be divided into any number of segments and zones. This paper investigates the influence of sky subdivision in luminance and illuminance calculations. The HDR values were divided using several segmentation methods, and calculations were compared to measurements made with illuminance meters. The results suggest that larger subdivisions deal better with the solar corona and may be useful to properly register the partly cloudy and clear sky conditions.

Keywords: daylight, HDR, measurement, statistical comparison.

## **1. INTRODUÇÃO**

Sistemas digitais vêm sendo cada vez mais empregados em estudos de iluminação no ambiente construído, dada sua versatilidade e possibilidades de uso. No campo da luz natural, é comum o uso de imagens da abóbada celeste (ROY *et al*., 1998; CHAMAIDI, 2006; PEREIRA, 2008). Frequentemente, esta forma de registro esteve restrita à caracterização do tipo de céu e à análise visual das condições de iluminação, devido às limitações inerentes ao processo de registro da imagem. Os valores de luminâncias na abóbada celeste são geralmente fornecidos por equipamentos de medição pontual, como os luminancímetros e os *sky scanners* utilizados em estações medidoras, construídos a partir de divisões do céu recomendadas pela Comissão Internacional de Iluminação (em francês, Commission Internationale de L'éclairage – CIE). Tal modelo, proposto por Tregenza (1987), é válido para céus encobertos, mas a presença do sol pode fazer com que os valores obtidos sejam equivocadamente interpretados.

O desenvolvimento recente das técnicas, em especial com as imagens de Grande Alcance Dinâmico (em inglês, High Dynamic Range – HDR), possibilitou o registro da distribuição de luminâncias, recurso inimaginável quando consideradas as limitações originais das câmeras fotográficas, que utilizam por padrão imagens de Baixo Alcance Dinâmico (em inglês, Low Dynamic Range – LDR). Inicialmente, os estudos com HDR apontavam para as dificuldades inerentes ao processo de captura de cenas com alto contraste, como o registro de céus claros (STUMPFEL *et al.*, 2004; REINHARD *et al.*, 2006). Novas pesquisas, contudo, atestam a possibilidade de tais registros, que podem ser utilizados em novos métodos de simulação virtual (CHENEY; INANICI, 2008; INANICI, 2009), construídos sob o princípio de renderização baseada em imagens (em inglês, Image-Based Rendering – IBR). Para programas que funcionam a partir da renderização baseada no comportamento físico real da luz (em inglês, Physically-Based Rendering – PBR), os modelos preditivos ainda são a única fonte de luz natural disponível para a realização das simulações.

## **2. OBJETIVO**

O objetivo deste artigo é avaliar a influência dos métodos de divisão do céu nos cálculos de distribuição da luz, a partir da medição da abóbada celeste com o uso de imagens HDR.

## **3. MÉTODO**

O método deste trabalho está dividido em três partes:

- 1. Registro da abóbada celeste.
- 2. Extração dos dados em diversos números de divisões de céu.
- 3. Comparação entre valores calculados e medição por luxímetro.

#### **3.1. Registro da abóbada celeste**

O registro da distribuição da luz no céu foi realizado a partir da calibração dos equipamentos de medição e da obtenção das imagens HDR, utilizando-se os equipamentos e programas descritos na Tabela 1. Ambas as etapas valeram-se de um sistema de controle remoto por meio de conexão USB entre a câmera e o computador, de forma a assegurar o mínimo de oscilação possível devido à intervenção do usuário, minimizando possíveis erros de enquadramento e alinhamento das imagens.

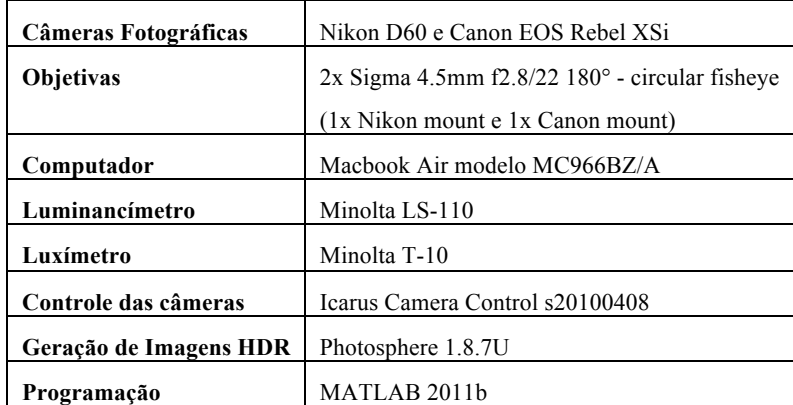

Tabela 1– Equipamentos utilizados no registro da abóbada celeste.

#### *3.1.1. Calibração dos equipamentos*

O luminancímetro e o luxímetro já se encontravam calibrados para o uso na pesquisa. As câmeras fotográficas foram calibradas de acordo com métodos já utilizados em pesquisas anteriores e já consagrados por outros estudos (INANICI; GALVIN, 2004; INANICI, 2005 e JACOBS, 2007). Essa calibração foi realizada por meio da medição de um quadro em tons de cinza em 11 pontos (

Figura 1), com as câmeras e o luminancímetro. Com isso, foi possível obter as Curvas de Resposta (CR) e os Fatores de Calibração (FC). Figura 1 – Quadro de Calibração.

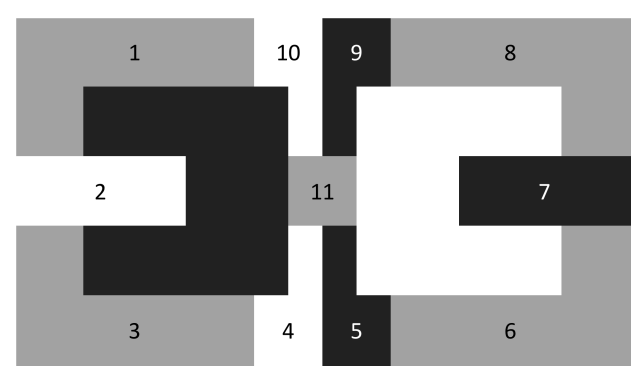

A CR é obtida por meio da análise ponto a ponto da HDR de referência, criando-se uma curva polinomial que pode ser utilizada em outras séries de imagens. Neste estudo, recorreu-se ao modelo de Mitsunaga e Nayar (REINHARD *et al.*, 2006), algoritmo-base do programa Photosphere (WARD, 2012). O FC é uma unidade escalar que estabelece uma relação entre os valores obtidos com um equipamento calibrado, como o luminancímetro, e os valores obtidos a partir da imagem HDR. Esses dois parâmetros são necessários para assegurar a validade dos valores obtidos a partir da técnica.

A influência do comportamento da luz natural na compilação das imagens de calibração, conforme observado em trabalho anterior (SCARAZZATO; SOUZA, 2011), demonstra a necessidade de um enfoque diferenciado para o estabelecimento de uma curva de resposta, para fins de estudo detalhado das condições de luz. Contudo, para o usuário final, que utilizará as imagens como fonte de luz e análise menos detalhada, uma abordagem simplificada demonstra ser suficiente.

#### *3.1.2. Obtenção das imagens*

As câmeras, as objetivas e o luxímetro utilizados na medição foram colocados em tripés e apontados para o zênite. Um nível portátil foi acoplado às câmeras para verificar o correto enquadramento da cena. As imagens e medições foram coletadas em localidade situada nas coordenadas 22º57'48,6" Sul e 46º45'42,6" Oeste, onde foi possível obter um enquadramento com a menor ocorrência possível de obstrução. Essa abordagem se fez necessária para efetuar o registro completo da abóbada celeste, aproveitando-se ao máximo o ângulo de visão dos equipamentos e minimizando-se os possíveis erros de cálculo.

#### **3.2. Extração dos dados**

Após a tomada das fotografias e a obtenção dos dados de calibração, as imagens foram compiladas no programa Photosphere 1.8.7u (WARD, 2012) e armazenadas no formato Radiance RGBE (extensão .hdr). De posse das imagens, foi elaborada uma rotina em MATLAB para leitura, recorte e extração dos valores de luminância com o auxílio da biblioteca HDR Toolbox, compilada por Banterle *et al*. (2011). O algoritmo está dividido nas seguintes etapas:

- 1. Manipulação da imagem e coleta das luminâncias.
- 2. Construção de modelos de subdivisão do céu.
- 3. Cálculo dos valores de iluminância.

#### *3.2.1. Coleta das luminâncias*

Nesta etapa do algoritmo, realiza-se primeiramente a leitura da imagem HDR com o uso da rotina hdrread() do HDR Toolbox, que transforma a imagem de tamanho MxN no padrão RGBE, com quatro canais de números inteiros, em uma matriz computacional de mesmo tamanho, com três canais de números em ponto flutuante com precisão simples. Efetua-se também a leitura do cabeçalho da imagem para coleta do valor de exposição, variável necessária para o cálculo da matriz de luminância, segundo a fórmula:

$$
L = 179 \frac{(0.265R + 0.670G + 0.065B)}{E}
$$
 (MISCHLER, 2001) (1)

em que L é a luminância em cd/m<sup>2</sup>, E é o valor de exposição da HDR, R o valor do pixel no canal 1 da matriz, G o valor do canal 2 e B o valor do canal 3, representando, respectivamente, as cores vermelha, verde e azul. O resultado da fórmula é uma matriz MxN com apenas um canal de números reais. Após o cálculo da luminância, um recorte da imagem é realizado para obter apenas a hemisfera registrada na fotografia. Para isso, a matriz MxN original é recortada e rotacionada em torno do eixo vertical. Tal processo produz uma matriz quadrada NxN, sendo N um valor ímpar igual a 2r+1, em que r é o raio da hemisfera da imagem circular produzida pela objetiva olho-de-peixe. Nessa etapa de desenvolvimento, os valores de x, y e r foram obtidos manualmente, mas é desejável a possibilidade de automatizar a detecção da figura circular na imagem.

#### *3.2.2. Construção dos modelos*

Os valores de N e r foram usados para criar as matrizes de altura angular e azimute (Figura 2), utilizando-se as fórmulas de construção descritas por Snyder (1987) e convertendo-se as coordenadas espaciais (x,y) de cada pixel em coordenadas angulares, tendo por centro o ponto (N-r,N-r) da matriz. Neste artigo, foram usadas as fórmulas referentes à

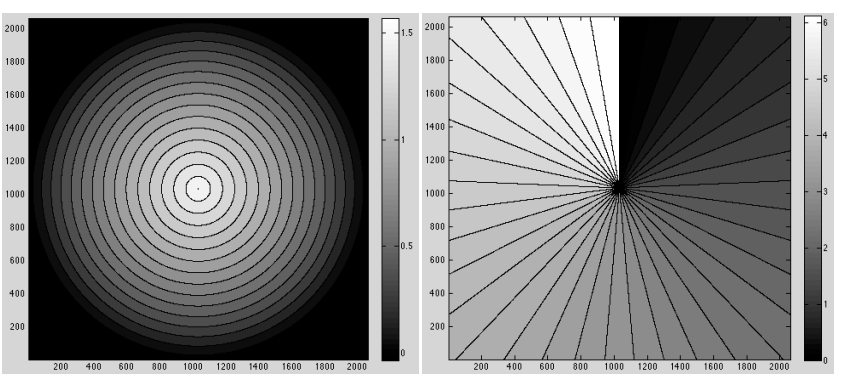

projeção equisólida. Figura 2 – Matriz de altura angular (0 a π/2 radianos) e azimute (0 a 2π radianos)

As matrizes são utilizadas para efetuar a divisão do céu em subzonas pré-determinadas, criando uma matriz NxN, em que o valor de cada subzona é etiquetado no pixel correspondente. A seguir, o zoneamento é aplicado sobre a matriz de luminância, extraindo-se os valores de L de cada fração do céu subdividido e calculando-se sua média aritmética. Nesta pesquisa, foram utilizados dois grupos de subdivisões de céu, montados sobre a matriz de tamanho NxN, que foram comparados à distribuição pixel a pixel da matriz pura (Figura 3):

1. Modelos pré-definidos usados na construção de equipamentos de medição (TREGENZA, 1987) e em software de simulação de iluminação (CABÚS, 2002), conforme as Figuras 4 e 5.

2. Modelos hipotéticos, representando diferentes subdivisões em 1, 2, 4, 7, 12, 22, 37, 62 e 112 faixas, mais uma subdivisão para a componente do Zênite (Figuras 6 a 14).

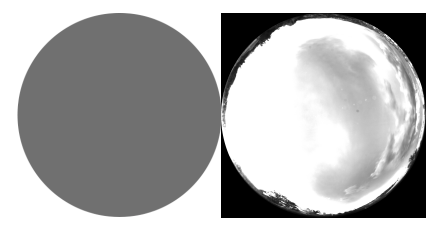

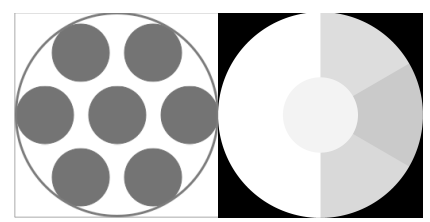

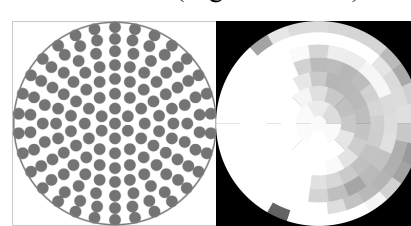

Figura 3 – Matriz original Figura 4 –Tregenza (1987) (145 divisões) Figura 5 – Cabús (2003) (5221 divisões)

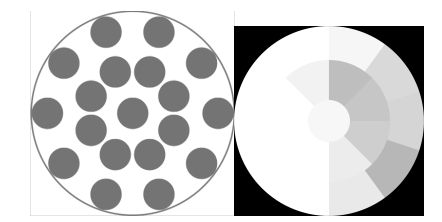

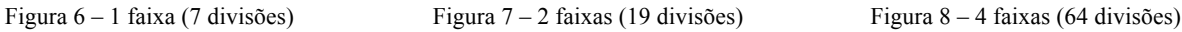

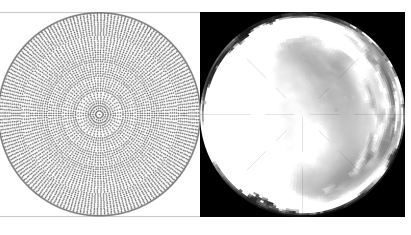

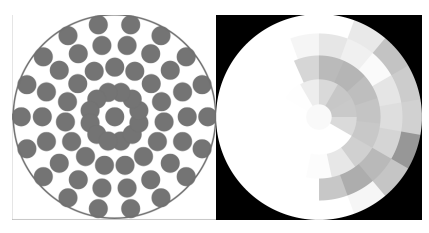

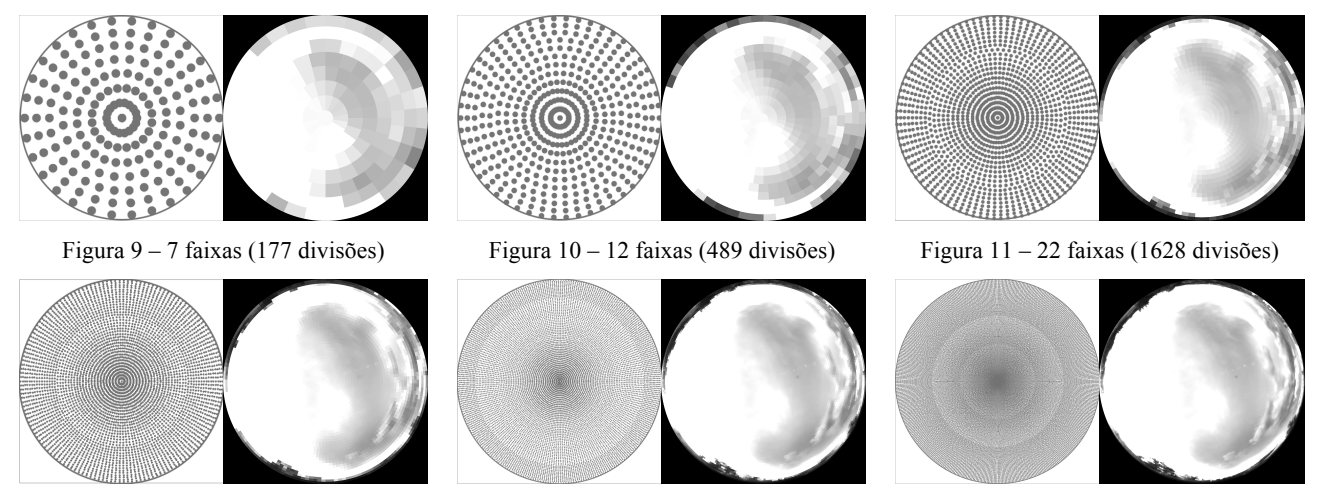

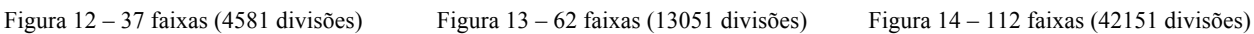

#### *3.2.3. Cálculo das iluminâncias*

A fim de comparar os valores obtidos por cada um dos modelos de subdivisão, foi realizado o cálculo da iluminância resultante incidente em um ponto horizontal, conforme Tregenza e Waters (1983). A iluminância E pode ser representada pela fórmula:

$$
\Delta E = \sum D_{\theta} L_{\theta} \Delta S_{\theta} \tag{2}
$$

em que  $L_{\theta}$  é a luminância,  $\Delta S_{\theta}$ , o ângulo sólido e  $D_{\theta}$ , o coeficiente de contribuição de cada ponto do céu. Estando o ponto horizontal em um campo desobstruído, o coeficiente é igual ao seno do ângulo de incidência θ. Assim, a fórmula acima foi usada para calcular a iluminância prevista da HDR, sendo o ângulo sólido calculado a partir da divisão do valor total de  $2\pi$ , valor da área da superfície de uma hemisfera, pela quantidade de pontos válidos, algo possível por se tratar de uma projeção que preserva as áreas dos objetos.

## **4. ANÁLISE DE RESULTADOS**

A seguir, apresentam-se os resultados obtidos nesta pesquisa. No total, foram comparadas 190 imagens HDR do céu, sendo 108 obtidas com a câmera Canon EOS (Figura 15) e 82 com a Nikon D60 (Figura 16). As imagens foram capturadas num intervalo de tempo de duas semanas, em Fevereiro de 2012.

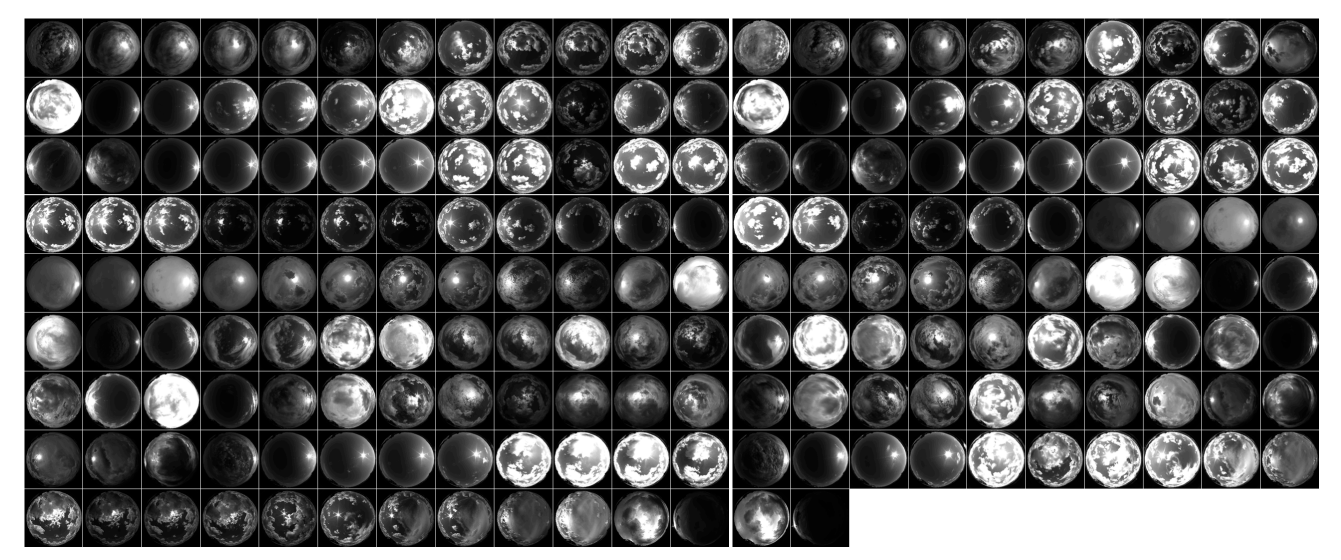

Figura 15 – Imagens obtidas com a Canon EOS Figura 16 – Imagens obtidas com a Nikon D60

### **4.1. Calibração**

Os resultados da calibração estão descritos na Tabela 2 e nas Figuras 17 e 18. Os números obtidos mostram uma regularidade no comportamento das câmeras, que se reflete também na similaridade das curvas obtidas. Tais características sugerem que as câmeras podem ter um comportamento similar nas demais etapas.

| Ponto          | LS-110 $(cd/m^2)$ | $D60$ (cd/m <sup>2</sup> ) | XSi (cd/m <sup>2</sup> ) | FC (LS/D60) | FC (LS/XSi) |
|----------------|-------------------|----------------------------|--------------------------|-------------|-------------|
|                | 3520              | 2850                       | 3190                     | 1,24        | 1,10        |
| $\overline{2}$ | 7100              | 6390                       | 6930                     | 1,11        | 1,02        |
| 3              | 3690              | 3190                       | 3220                     | 1,16        | 1,15        |
| 4              | 7530              | 7010                       | 7290                     | 1,07        | 1,03        |
| 5              | 430               | 350                        | 320                      | 1,23        | 1,34        |
| 6              | 3580              | 3380                       | 3440                     | 1,06        | 1,04        |
| 7              | 460               | 380                        | 380                      | 1,21        | 1,21        |
| 8              | 3230              | 3060                       | 3220                     | 1,06        | 1,00        |
| 9              | 430               | 330                        | 360                      | 1,30        | 1,19        |
| 10             | 6400              | 5970                       | 6310                     | 1,07        | 1,01        |
| 11             | 3800              | 3090                       | 3220                     | 1,23        | 1,18        |
|                |                   |                            | Média FC                 | 1,16        | 1,12        |

Tabela 2– Características dos materiais utilizados na simulação computacional.

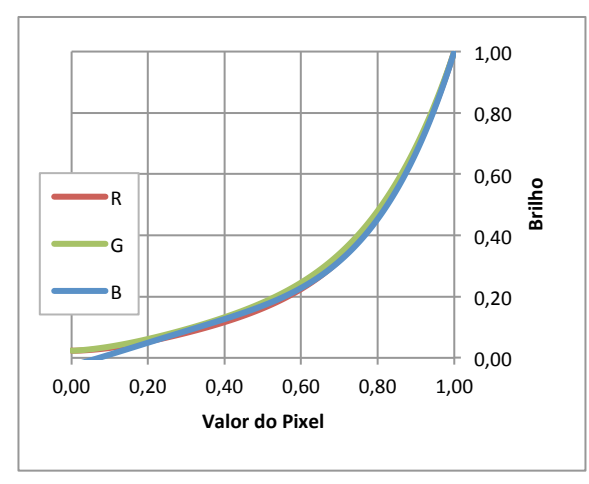

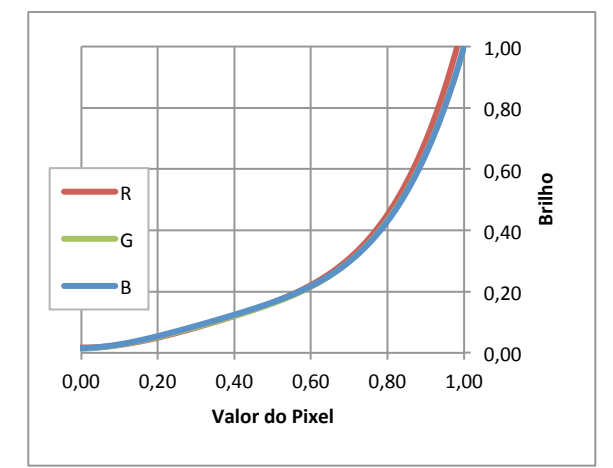

Figura 17 – Curva de resposta da Nikon D60 Figura 18 – Curva de resposta da Canon EOS

#### **4.2. Comparação dos dados**

As Figuras 19 e 20 mostram a comparação entre as iluminâncias obtidas a partir das imagens HDR das duas câmeras e as do luxímetro T-10A.

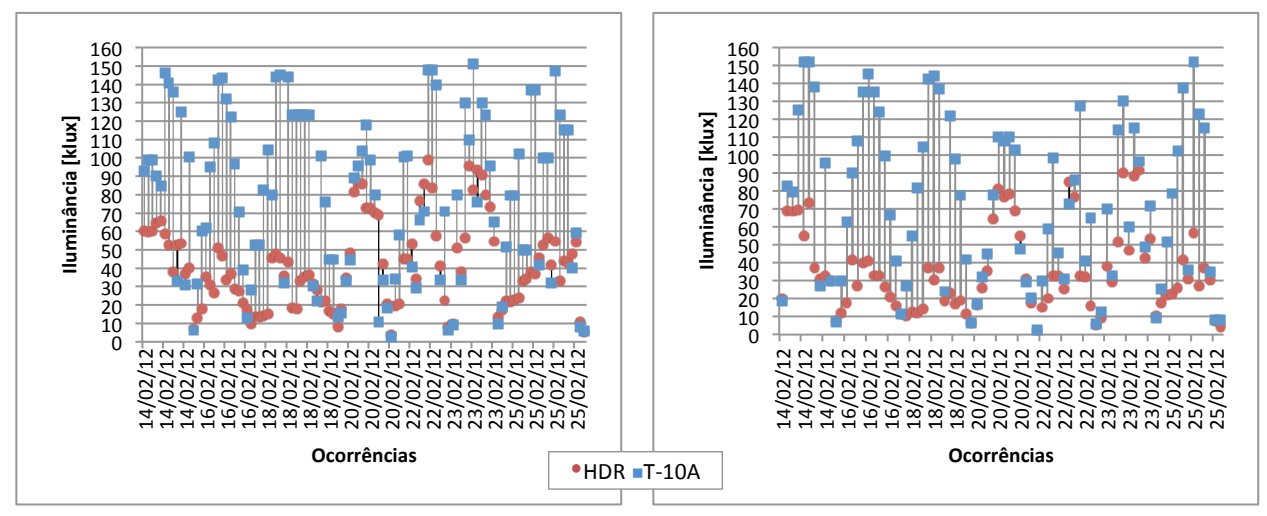

Figura 19 – Comparação entre Canon EOS e Minolta T-10A Figura 20 – Comparação entre Nikon D60 e Minolta T-10A

As duas câmeras tiveram comportamento análogo nas comparações. Parte dos céus registrados apresentaram resultados muito próximos das medições do luxímetro. Tratava-se de céus claros ou encobertos, com pouca ou nenhuma influência da movimentação das nuvens na distribuição da luz na abóbada celeste. Os céus com maior discrepância entre as imagens e o equipamento de medição eram céus parcialmente encobertos, com alto dinamismo na formação e deslocamento das nuvens.

As Figuras 21 a 28 mostram a comparação entre as iluminâncias obtidas a partir das imagens HDR e as diferentes subdivisões hipotéticas aplicadas.

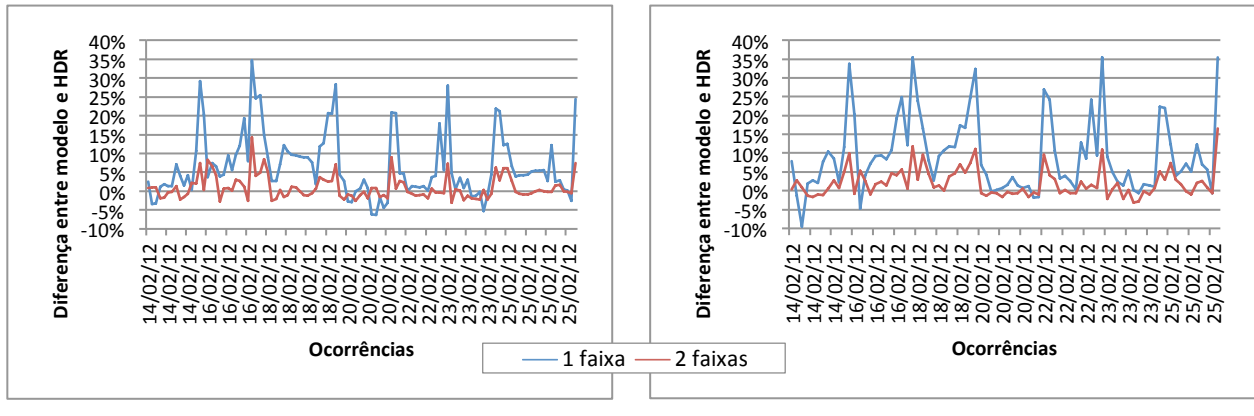

Figura 21 – Distribuição dos erros para Canon EOS Figura 22 – Distribuição dos erros para Nikon D60

As menores subdivisões foram tratadas como hipótese, pois era esperado que a grande abstração do céu produzida por esses modelos levasse a grandes erros de cálculo. A média para a divisão de 1 faixa foi de 7,56% para a Canon EOS e 9,82% para a Nikon D60, enquanto que para a de 2 faixas foi de 2,13% e 2,83%, respectivamente.

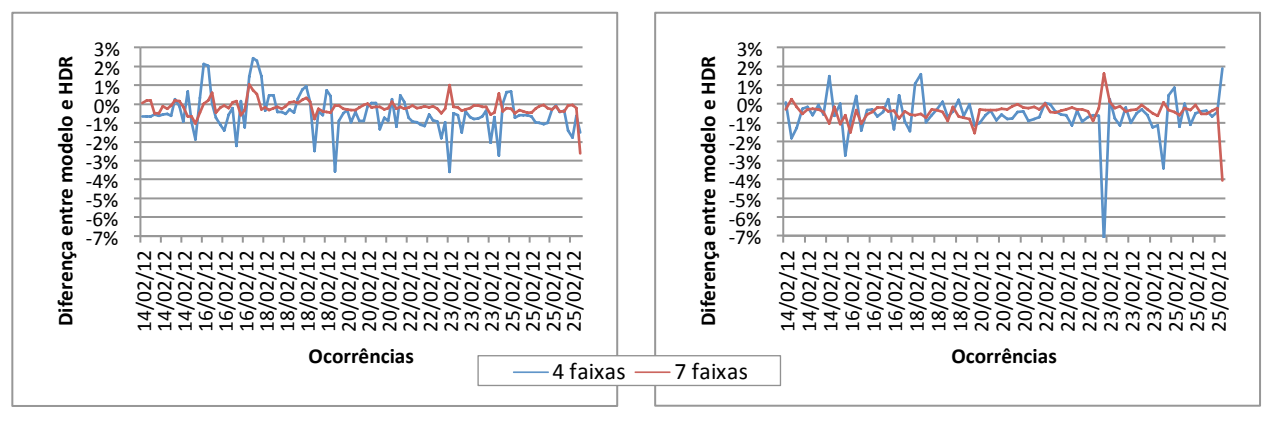

Figura 23 – Distribuição dos erros para Canon EOS Figura 24 – Distribuição dos erros para Nikon D60

As subdivisões de 4 e 7 faixas foram mais estáveis, apesar de alguns picos com erros superiores a 2%, para mais e para menos. A média para a divisão de 4 faixas foi de 0,87% para a Canon EOS e 0,81% para a Nikon D60, enquanto que para a de 7 faixas foi de 0,31% e 0,47%, respectivamente.

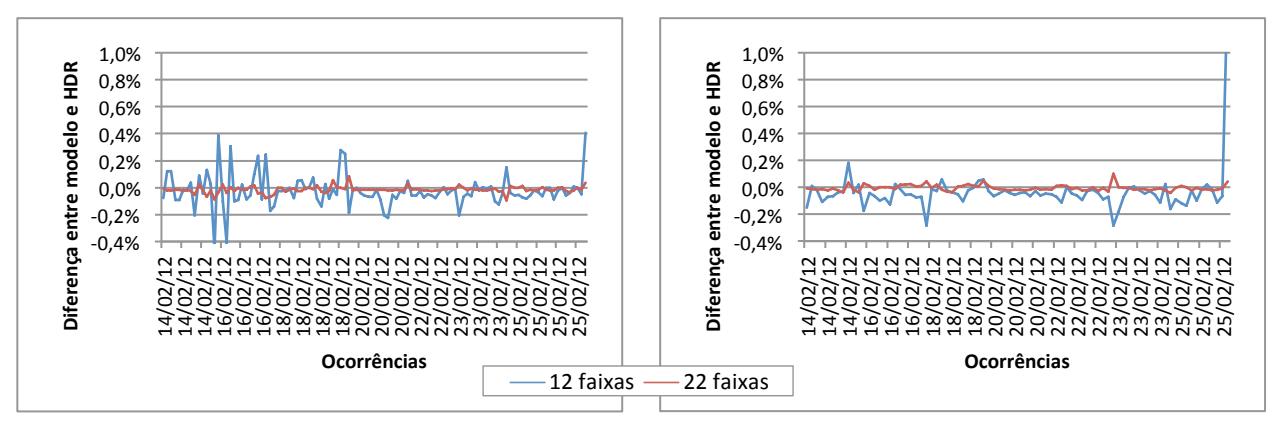

Figura 25 – Distribuição dos erros para Canon EOS Figura 26 – Distribuição dos erros para Nikon D60

As subdivisões de 12 e 22 faixas, por sua vez, demonstraram erros mínimos, inferiores a 0,5%, para mais e para menos. Apenas em um caso o erro chegou a 1,53%. A média para a divisão de 12 faixas foi de 0,085% para a Canon EOS e 0,083% para a Nikon D60, enquanto que para a de 22 faixas foi de 0,022% e 0,017%, respectivamente.

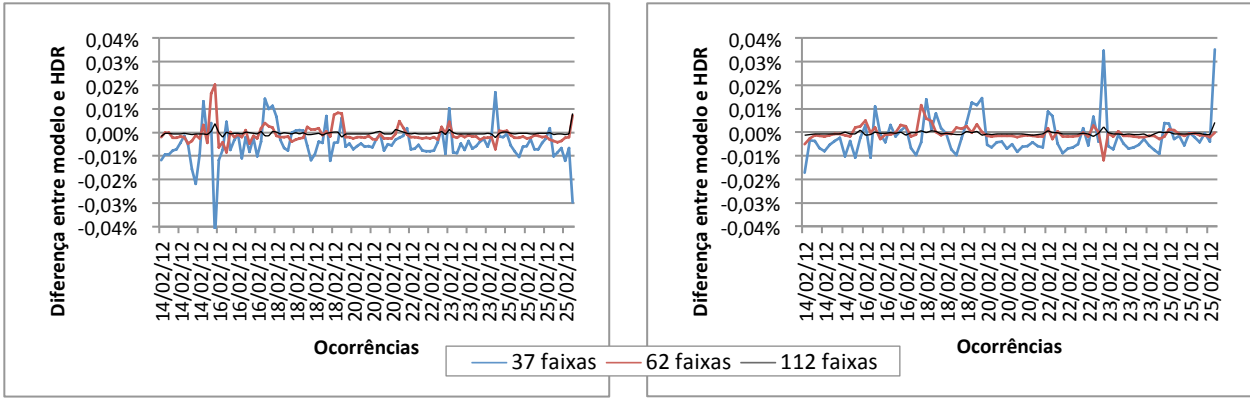

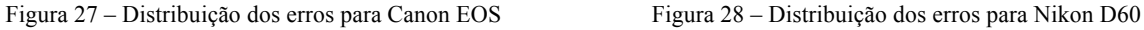

Por fim, as maiores subdivisões apresentaram os resultados mais próximos aos obtidos com o arquivo original. A média para a divisão de 37 faixas foi de 0,0069% para a Canon EOS e 0,0063% para a Nikon D60; para a de 62 faixas, a média foi de 0,028% e 0,0019%, enquanto que, para a de 112 faixas, foi de 0,0007% e 0,0008%, respectivamente. É perceptível que o número de divisões influencia na quantidade de erros e no distanciamento entre o modelo e a medição pixel a pixel, como era esperado. Os dados acima corroboram com os obtidos a partir da divisão clássica proposta por Tregenza (1987), e da variação para céus claros utilizada por Cabús (2003), que tiveram comportamentos similares às divisões hipotéticas de 7 faixas e 37 faixas, respectivamente, como mostram as Figuras 29 e 30.

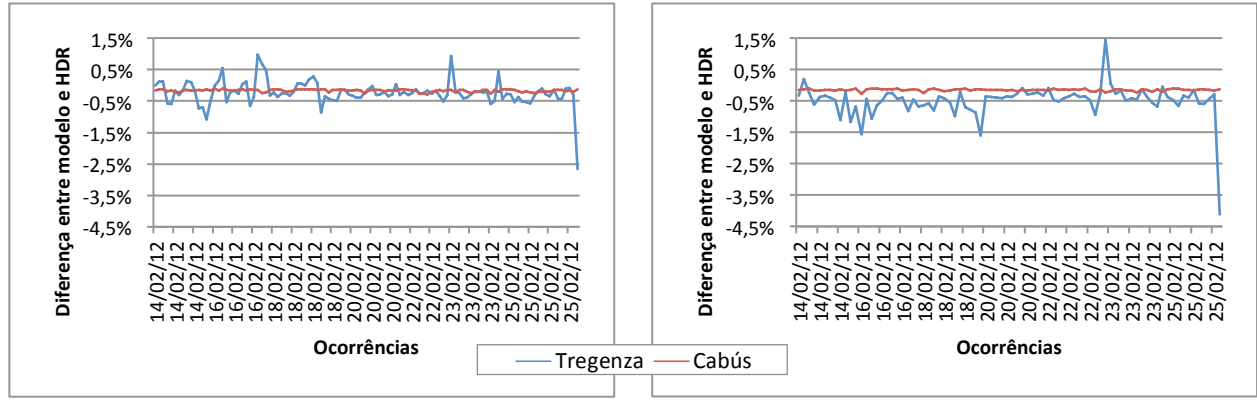

Figura 29 – Distribuição dos erros para Canon EOS Figura 30 – Distribuição dos erros para Nikon D60

Deve ser ponderado, nessa relação, o custo computacional para a realização da tarefa de divisão da imagem em cada subdivisão. As Figuras 31 e 32 mostram o tempo de cálculo para a criação de cada modelo hipotético sobre a imagem HDR, em comparação com a média do absoluto das diferenças encontradas em cada caso. Conforme esperado, a progressão dos modelos resulta na diminuição da quantidade de erros e no aumento do tempo de cálculo. Coincidentemente, as duas curvas se aproximam de exponenciais e são inversamente proporcionais.

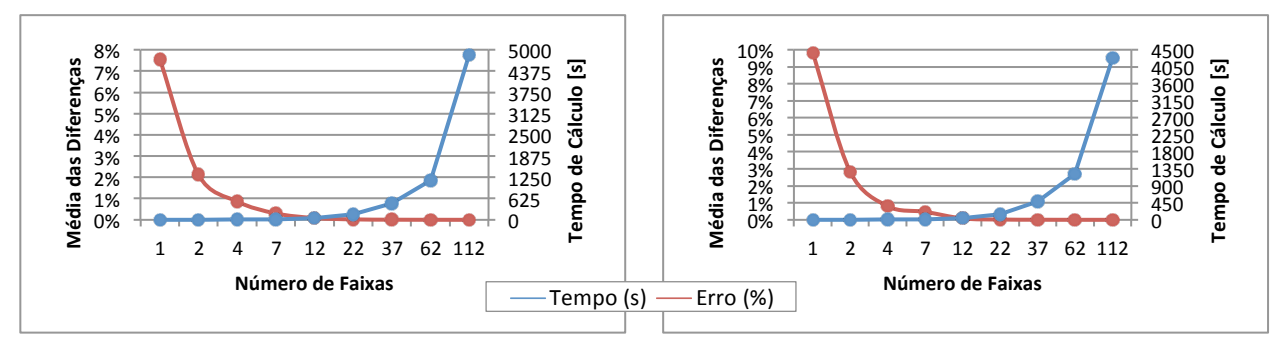

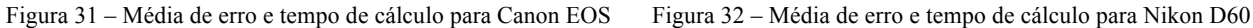

### **5. CONCLUSÕES**

A partir dos resultados obtidos é possível constatar o comportamento similar das câmeras nos processos. Isso é importante para a verificação da confiabilidade da imagem HDR como instrumento de medição, independente de marca ou modelo específico do equipamento fotográfico.

Quanto à comparação com o luxímetro, as diferenças podem ser atribuídas à precisão inerente ao processo de medição com o equipamento portátil. Afinal, valores instantâneos de iluminância estão sujeitos a enormes variações, dado o dinamismo do céu. Assim, as maiores diferenças estão nos padrões de céu que se aproximam do parcialmente nublado, que são os mais dinâmicos que existem. Nesse caso, a diferença de alguns segundos entre as medições dos equipamentos exerce grande influência nos resultados obtidos e, logo, nas diferenças observadas. Cabe observar também que a tomada das fotografias não é instantânea, demorando algo em torno de dez a quinze segundos. Com vistas à obtenção de resultados comparativos mais precisos, dados de uma estação medidora de iluminação natural obtidos em conjunto com a fotografia HDR podem ajudar na verificação dos resultados.

É patente que os modelos de divisão do céu exercem influência considerável no resultado dos cálculos. Céus de baixa resolução tendem a ter cálculos rápidos, mas maiores discrepâncias nos resultados. Maiores resoluções, por sua vez, levam a resultados mais precisos, mas com grande acréscimo na variável tempo de cálculo. As resoluções médias (em torno de 500 a 1000 divisões) possuem resultados satisfatórios a um baixo custo computacional. Assim como nos modelos virtuais, a relação entre tempo e precisão deve ser considerada de acordo com as necessidades do usuário.

Por fim, deve-se ressaltar que a precisão obtida com a maioria dos modelos aplicados permite considerar que há a possibilidade de aplicação de valores reais de imagens HDR como fonte de luz em programas de simulação virtual para cálculos de iluminação natural.

#### **AGRADECIMENTOS**

O presente trabalho contou com o apoio da Fundação de Amparo à Pesquisa do Estado de São Paulo (FAPESP), através dos processos 2011/10314-7 e 2011/22065-1. As opiniões, hipóteses e conclusões ou recomendações expressas neste material são de responsabilidade do(s) autor(es) e não necessariamente refletem a visão da FAPESP.

#### **REFERÊNCIAS BIBLIOGRÁFICAS**

- BANTERLE, F.; ARTUSI, A.; DEBATTISTA, K.; CHALMERS, A*.* **Advanced High Dynamic Range Imaging: Theory and Practice**. 1. ed. [S.l.] A K Peters/CRC Press, 2011.
- CABÚS, R. **Tropical daylighting: predicting sky types and interior illuminance in north-east Brazil**. Sheffield, Reino Unido: School of Architectural Studies, 2002.
- CHAMAIDI, T. **Calibrated Sky Luminance Maps for Daylight Simulation**, 19. jun. 2006. Master of Science, Vienna, Áustria: Vienna University of Technology - TU Vienna.
- CHENEY, K.; INANICI, M. Image Based Rendering: Using High Dynamic Range Photographs to Light Architectural Scenes Architecture in the age of digital reproduction. **Anais...** In: 2008 ACSA FALL CONFERENCE. Illinois, EUA: out. 2008
- INANICI, M. **Applications of Image based Rendering in Lighting Simulation: Development and evaluation of Image based Sky Models** Building Simulation 2009. **Anais**... *In*: 11TH INTERNATIONAL BUILDING PERFORMANCE SIMULATION ASSOCIATION (IBPSA) CONFERENCE. Glasgow, Reino Unido: jul. 2009.
- INANICI, M. N. **Per-pixel data analysis.** Berkeley: Ernest Orlando Lawrence Berkeley National Laboratory, 2005. Disponível em <http://dmg.caup.washington.edu/mehlika/mi-CIE05.pdf> Acesso em: 19 set. 2005.
- INANICI, M. N.; GALVIN, J. Evaluation of High Dynamic Range photography as a luminance mapping technique.Berkeley: Lawrence Berkeley National Laboratory, 2004. Disponível em: <http://www.osti.gov/bridge/servlets/purl/841925-QBBn0i/native/841925.pdf> e em: <http://repositories.cdlib.org/lbnl/LBNL-57545>. Acesso em: 04 mar. 2009.
- JACOBS, A. **High Dynamic Range Imaging and its Application in Building Research.** Advances in Building Energy Research, v. 1, n. 1, p. 177-202, 2007.
- MISCHLER, Georg. Mensagem postada em lista de discussão, 2001. Disponível em: <http://www.radianceonline.org/pipermail/radiance-general/2001-December/000097.html> Acesso em: 06/10/2011.
- PEREIRA, R. C. **Avaliação de ferramentas de simulação de iluminação natural por meio de mapeamento digital de luminâncias da abóboda celeste e entorno**, 25. nov. 2008. Doutorado, Florianópolis, SC: Universidade Federal de Santa Catarina - UFSC.
- REINHARD, E.; WARD, G.; PATTANAIK, S.; DEBEVEC, P*.* **High dynamic range imaging: acquisition, display, and imagebased lighting**. San Francisco (CA): Elsevier; Morgan Kaufmann Publisher, 2006.
- ROY, G.; HAYMAN, S.; JULIAN, W. Sky analysis from CCD images: cloud cover. **Lighting Research and Technology**, v. 33, n. 4, p. 211-221, 12 jan. 2001.
- SCARAZZATO, P.; SOUZA, D. F. HDR Images in the Study of Sky Vault Luminance Distribution and Identification of prevailing Sky Types. Sun City, África do Sul: 27th Session of the CIE. **Proceedings...**, 2011. v. 1. p. 758-766.
- STUMPFEL, J.; TCHOU, C.; JONES, A.; HAWKINS, T.; WENGER, A.; DEBEVEC, P. Direct HDR capture of the sun and sky Proceedings of the 3rd international conference on Computer graphics, virtual reality, visualisation and interaction in Africa.

Anais...: AFRIGRAPH '04.New York, NY, USA: ACM, 2004 Disponível em: <http://doi.acm.org/10.1145/1029949.1029977>

SNYDER, J. P. **Map projections--a working manual**. [S.l.] U.S. G.P.O., 1987.

TREGENZA, P. R. Subdivision of the sky hemisphere for luminance measurements. **Lighting Research and Technology**, v. 19, n. 1, p. 13 -14, 1 mar. 1987.

TREGENZA, P. R.; WATERS, I. M. Daylight coefficients. **Lighting Research and Technology**, v. 15, n. 2, p. 65 -71, 1 jun. 1983. WARD, G. Photosphere 1.8.7u. 2012, Disponível em: <http://anyhere.com/> Acesso em: 25/06/2012.